# **Accessing EDID SRAM via I2C**

- EDID SRAM data is accessible from the I2C interface on the device through an indirect register access mechanism provided by the APB Interface registers.
- The APB Interface registers consist of a control register (Reg 0x48), address registers (Reg 0x49, 0x4A) and data registers (Reg 0x4B – 0x4E).
- The address registers provide the byte offset to the EDID SRAM.
- When accessing EDID SRAM, only the first data register (Reg 0x4B) is used since the interface is 8-bits.
- When using the APB interface, the APB must be enabled in reg 0x48[0]. If desired, automatic incrementing of the register address may be enabled by setting reg 0x48[2]. This will cause the APB address to be incremented by 1 following an APB read or write.
- For EDID SRAM accesses, Reg 0x48[4:3] should be set to a value of 01 to select EDID SRAM.

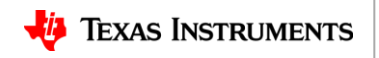

# **Accessing EDID SRAM via I2C**

### **The process for reading EDID SRAM is as follows:**

- 1) Write to Reg 0x49 to set the 8-bit register address.
- 2) Set Reg 0x48[1]. This will initiate the APB Interface read. Reg 0x48[0] must also be set during any write to reg 0x48, while the Reg 0x48[4:3] must be set to 01. If desired, the APB auto increment bit (Reg 0x48[2]) may be set to enable the auto-increment function.
- 3) Read the first APB data register (Reg 0x4B).
- 4) If APB auto increment bit was set, the next register location may be read by repeating steps 2 and 3, otherwise repeat steps 1-3 to read another register location.

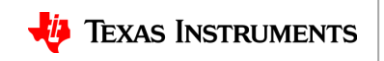

# **Accessing EDID SRAM via I2C**

#### **The process for writing the EDID SRAM is as follows:**

- 1) Set Reg 0x48[0] to enable APB. This bit should remain set through remainder of procedure. Reg 0x48[4:3] should be set to 01. If desired, the auto increment bit (Reg 0x48[2]) may be set to enable the auto-increment function.
- 2) Write to Reg 0x49 to set the 8-bit register address.
- 3) Write the 8-bit data to Reg 0x4B. The APB Interface write will occur once this register has been written.
- 4) If APB auto increment bit is set, the next register location may be written by repeating step 2, otherwise repeat steps 1 and 2 to write another register location.

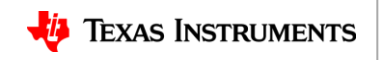